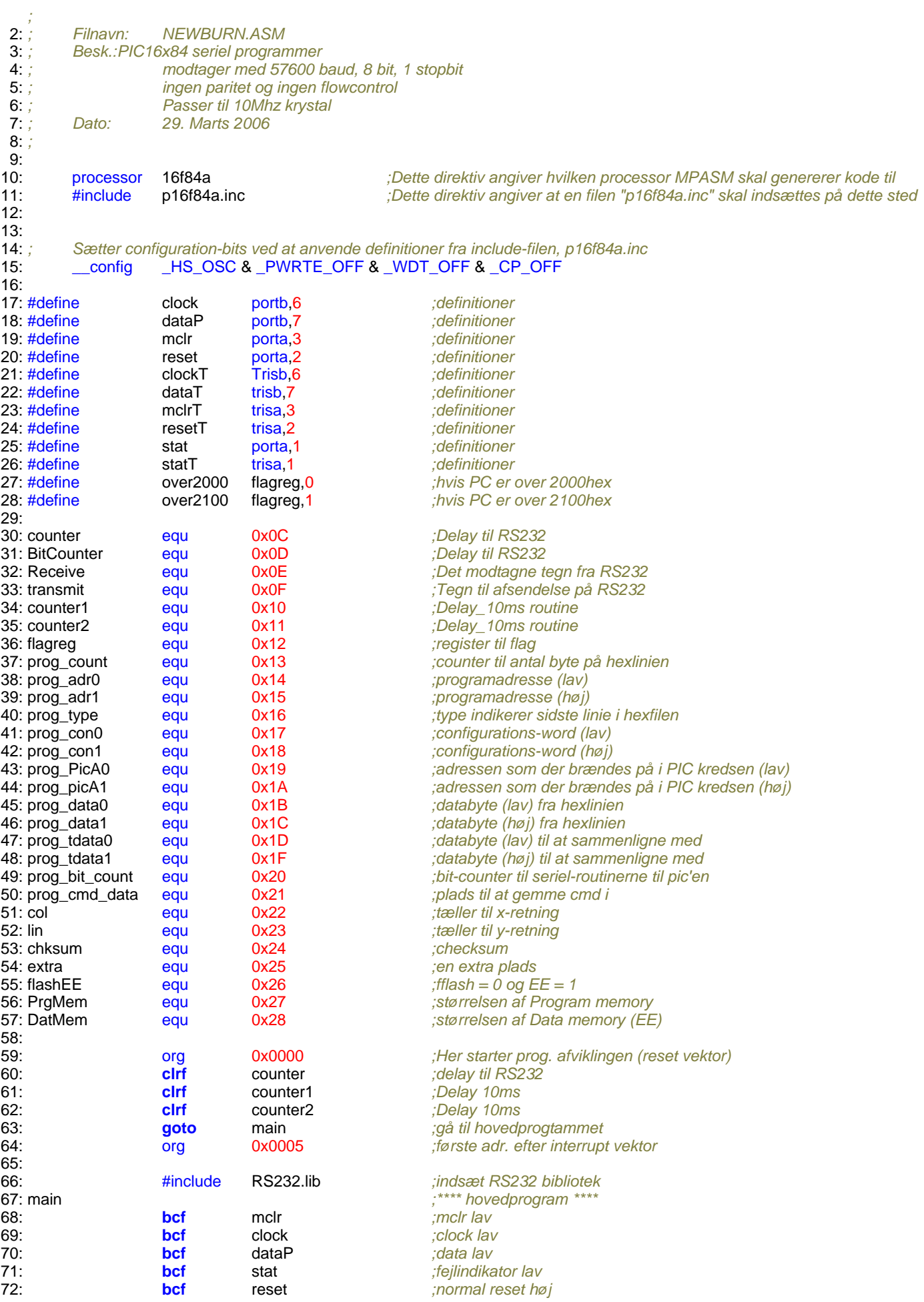

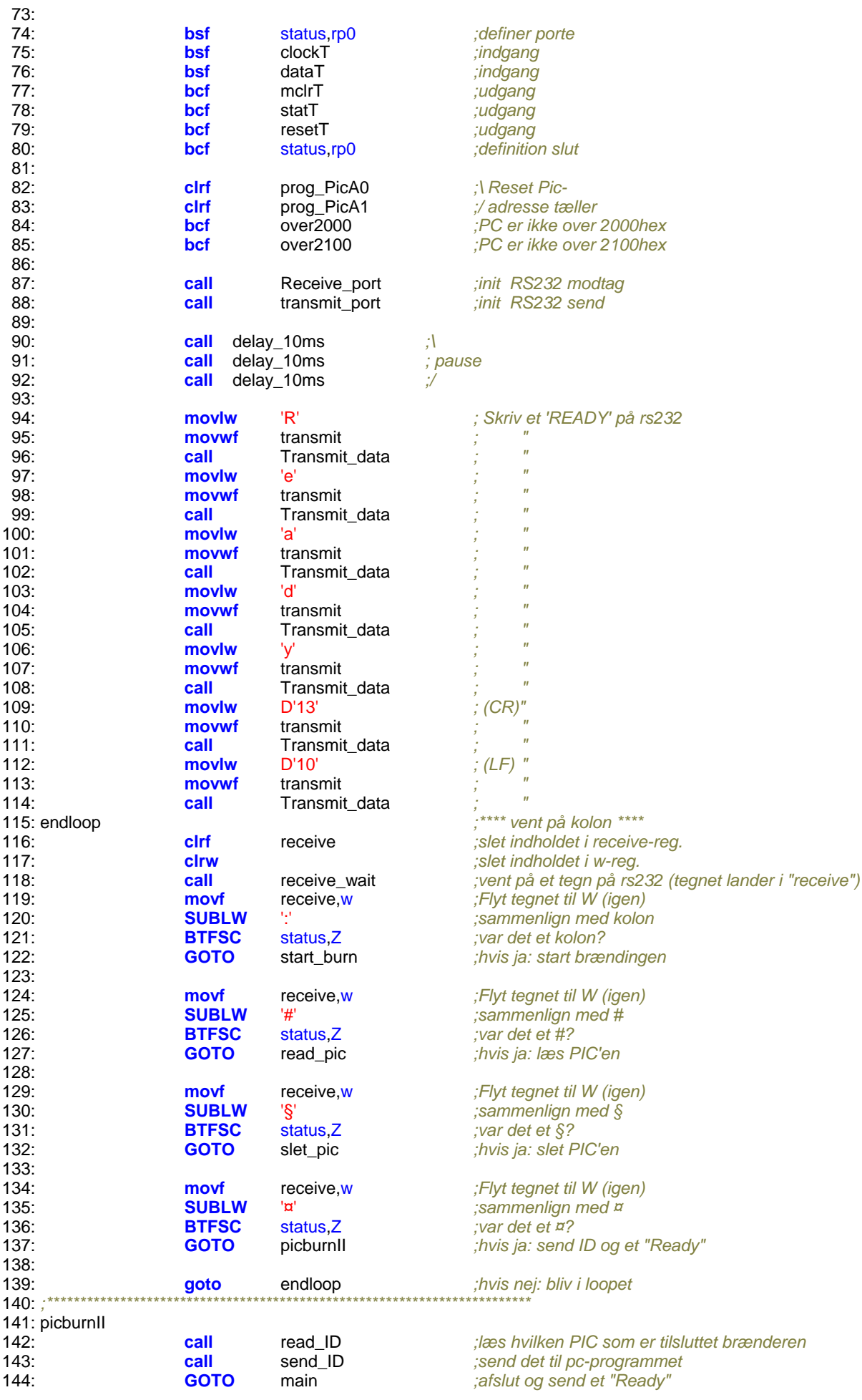

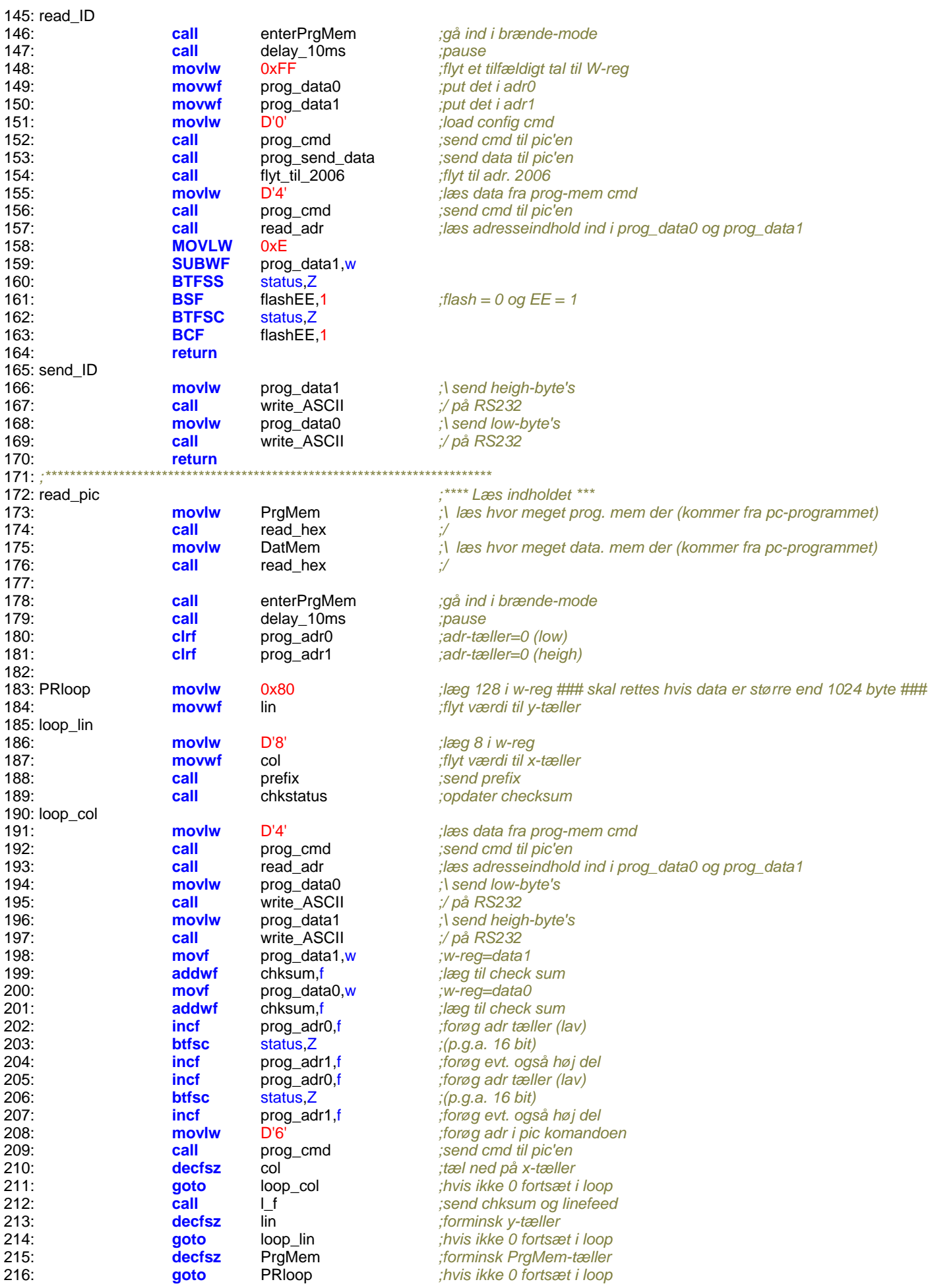

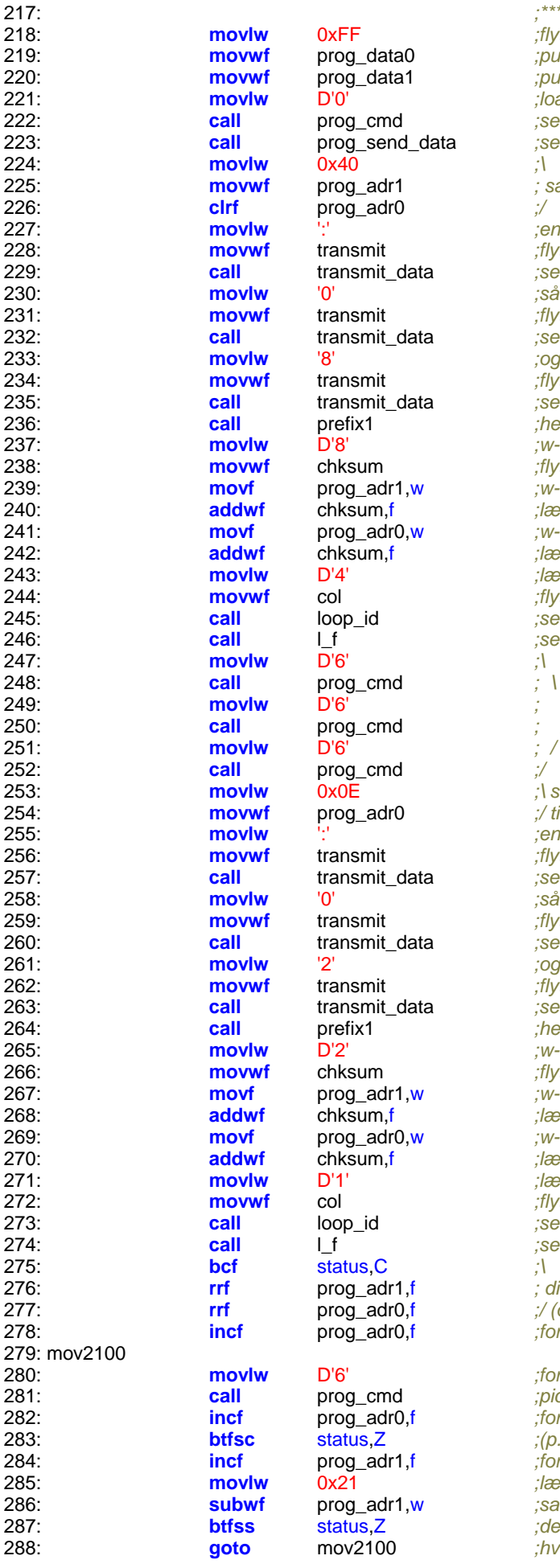

*;\*\*\*\* flyt til adresse 2000hex \*\*\*\** **movlw** 0xFF *;flyt et tilfældigt tal til W-reg* **movwf** prog\_data0 *;put det i adr0* **movwf** prog\_data1 *;put det i adr1* **movlw** D'0' *;load config cmd* **call** prog\_cmd *;send cmd til pic'en* **call** prog\_send\_data *;send data til pic'en* **movwf** prog\_adr1 *; sæt adresse til 4000h*  $\therefore$ en linie starter med kolon **movwf** transmit *;flyt w-reg til transmit* **call** transmit\_data *;send på RS232* **movlw** '0' *;så kommer et 0* **movwf** transmit *;flyt w-reg til transmit* **call** transmit\_data *;send på RS232* **movlw** '8' *;og dernæst et 8* **movwf** transmit *;flyt w-reg til transmit* **call** transmit\_data *;send på RS232* **call** prefix1 *;hent resten af prefix* **movlw** D'8' *;w-reg=8*  $;$ *flyt til check sum* w *;w-reg= adr1* f *;læg til check sum* w *;w-reg= adr0* f *;læg til check sum* **movlw** D'4' *;læg 4 i w-reg* **movwf** col *;flyt værdi til x-tæller* **call** loop\_id *;send data* **call** l\_f *;send chksum og linefeed* **movlw** D'6' *; \ flyt til adr* **call** prog\_cmd *; / 2007hex* **movlw** 0x0E *;\ sæt adresse*  **movwf** prog\_adr0 *;/ til 2007hex* **movlw** ':' *;en linie starter med kolon* **movwf** transmit *;flyt w-reg til transmit* **call** transmit\_data *;send på RS232* **movlw** '0' *;så kommer et 0* **movwf** transmit *;flyt w-reg til transmit* **call** transmit\_data *;send på RS232* **movlw** '2' *;og dernæst et 2* **movwf** transmit *;flyt w-reg til transmit* **call** transmit\_data *;send på RS232* **call** prefix1 *;hent resten af prefix* **movlw** D'2' *;w-reg=2* **movwf** chksum *;flyt til check sum* w *;w-reg= adr1* f *;læg til check sum* w *;w-reg= adr0* f *;læg til check sum* **movlw** D'1' *;læg 1 i w-reg* **movwf** col *;flyt værdi til x-tæller* send data; **call** l\_f *;send chksum og linefeed* f *; divider prog\_adrX med 2* f *;/ (da 4000hex i filen = 2000hex i pic'en)* f *;forøg med 1* **movlw** D'6' *;forøg -*

**call** prog\_cmd *;pic-adressen med 1* f *;forøg adr tæller (lav)* Z *;(p.g.a. 16 bit)* f *;forøg evt. også høj del* **movlw** 0x21 *;læg 21hex i w-reg* ;sammenlign med adr1 Z *;defferens?* **goto** mov2100 *;hvis forskel: forøg*

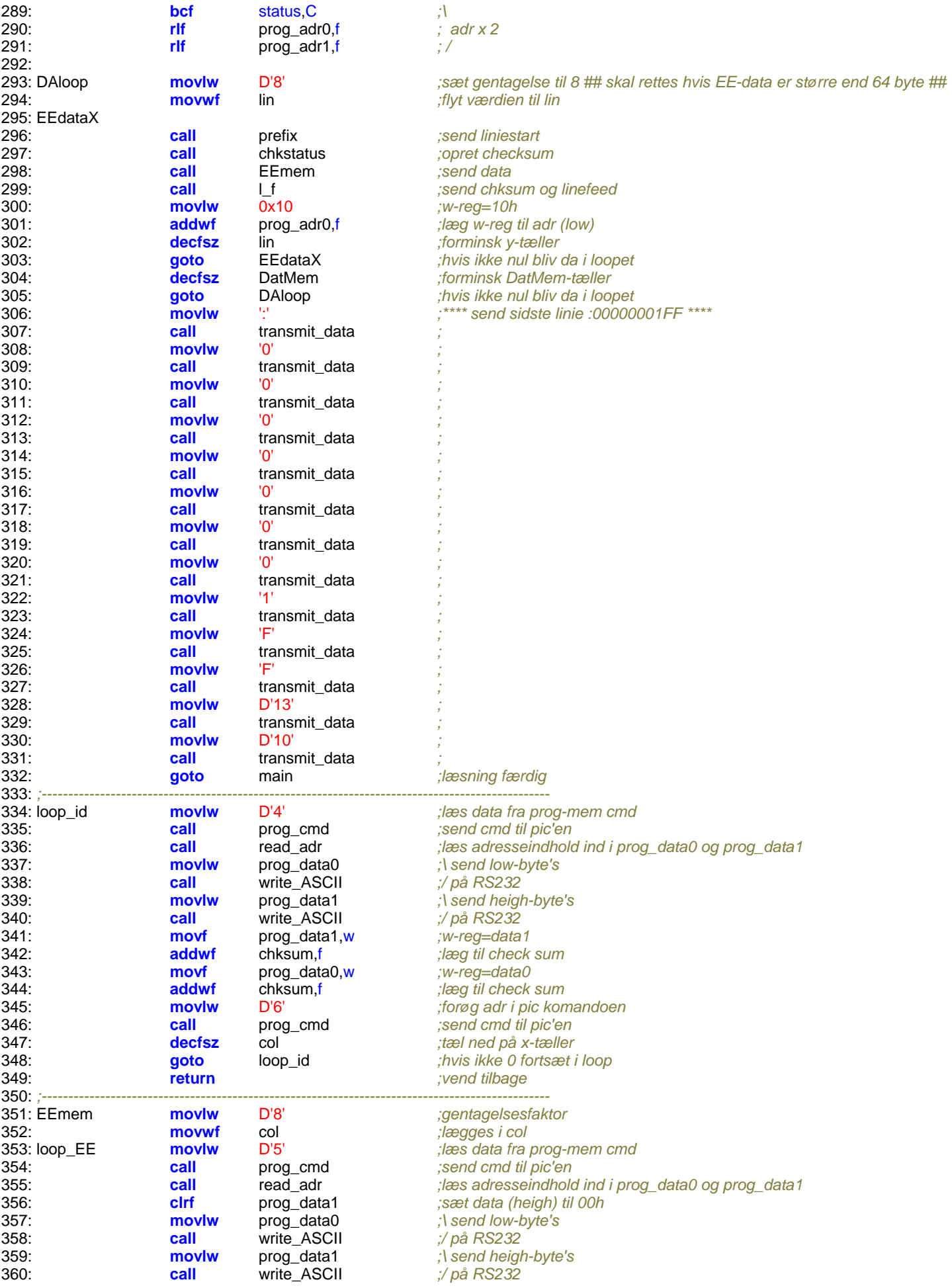

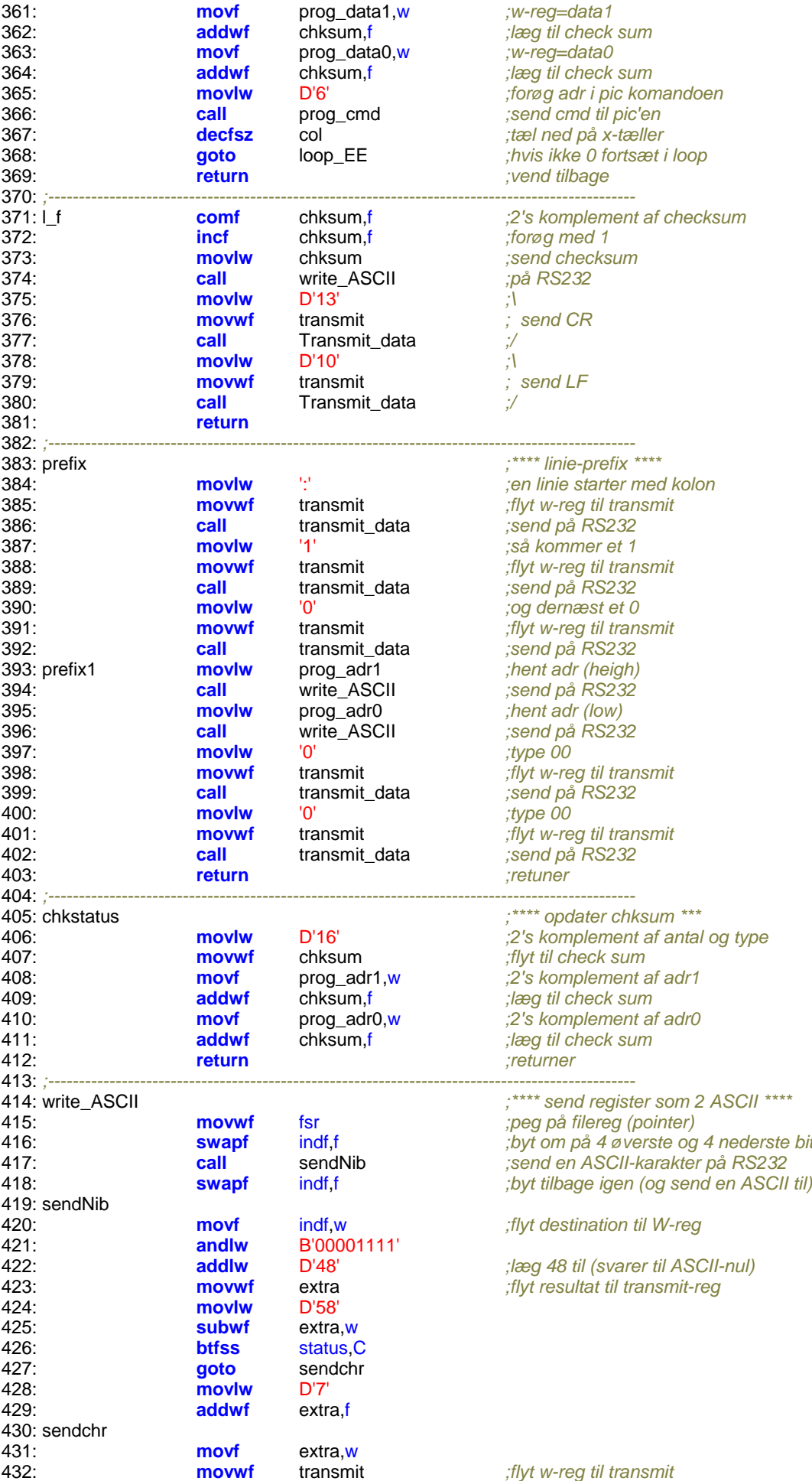

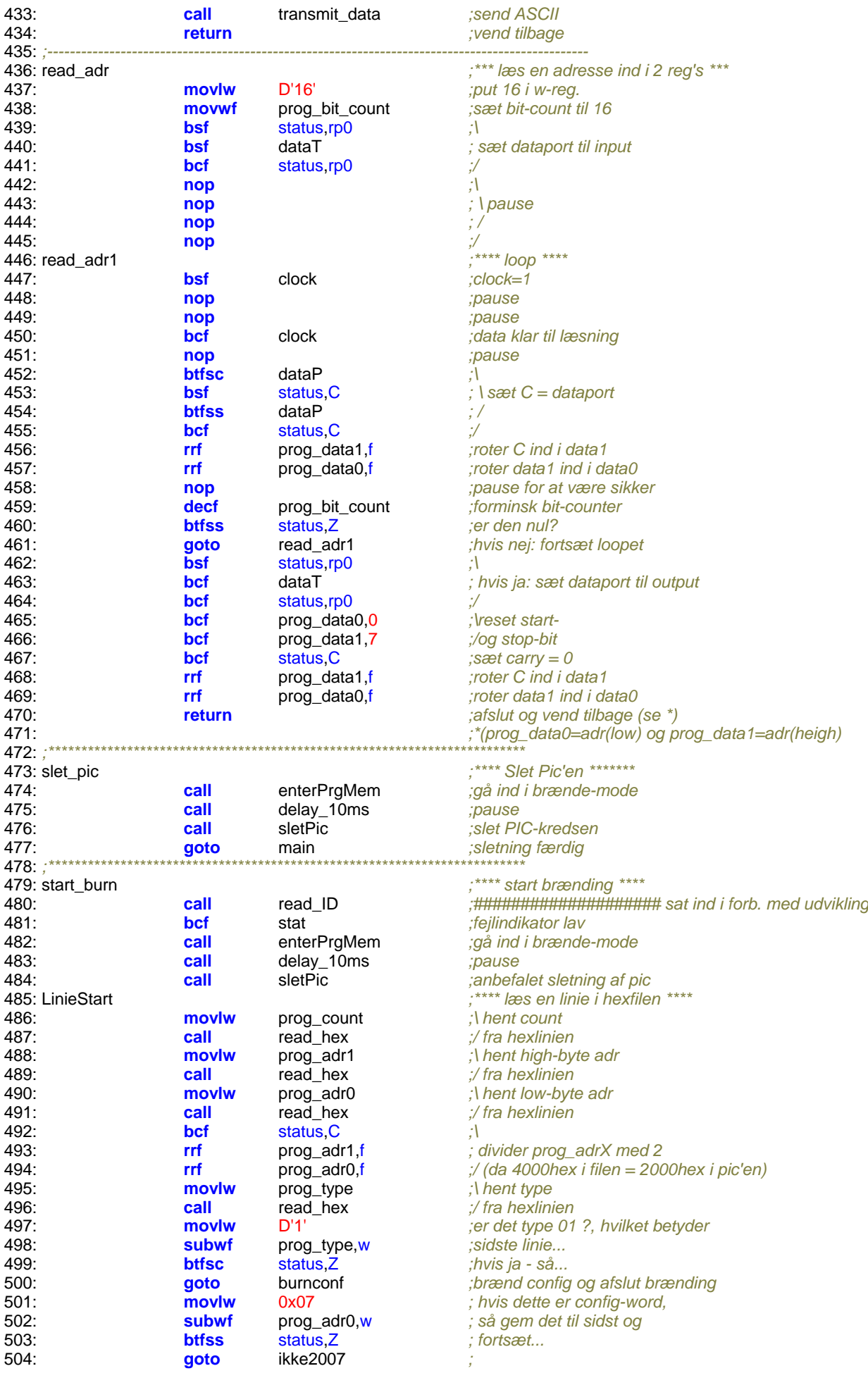

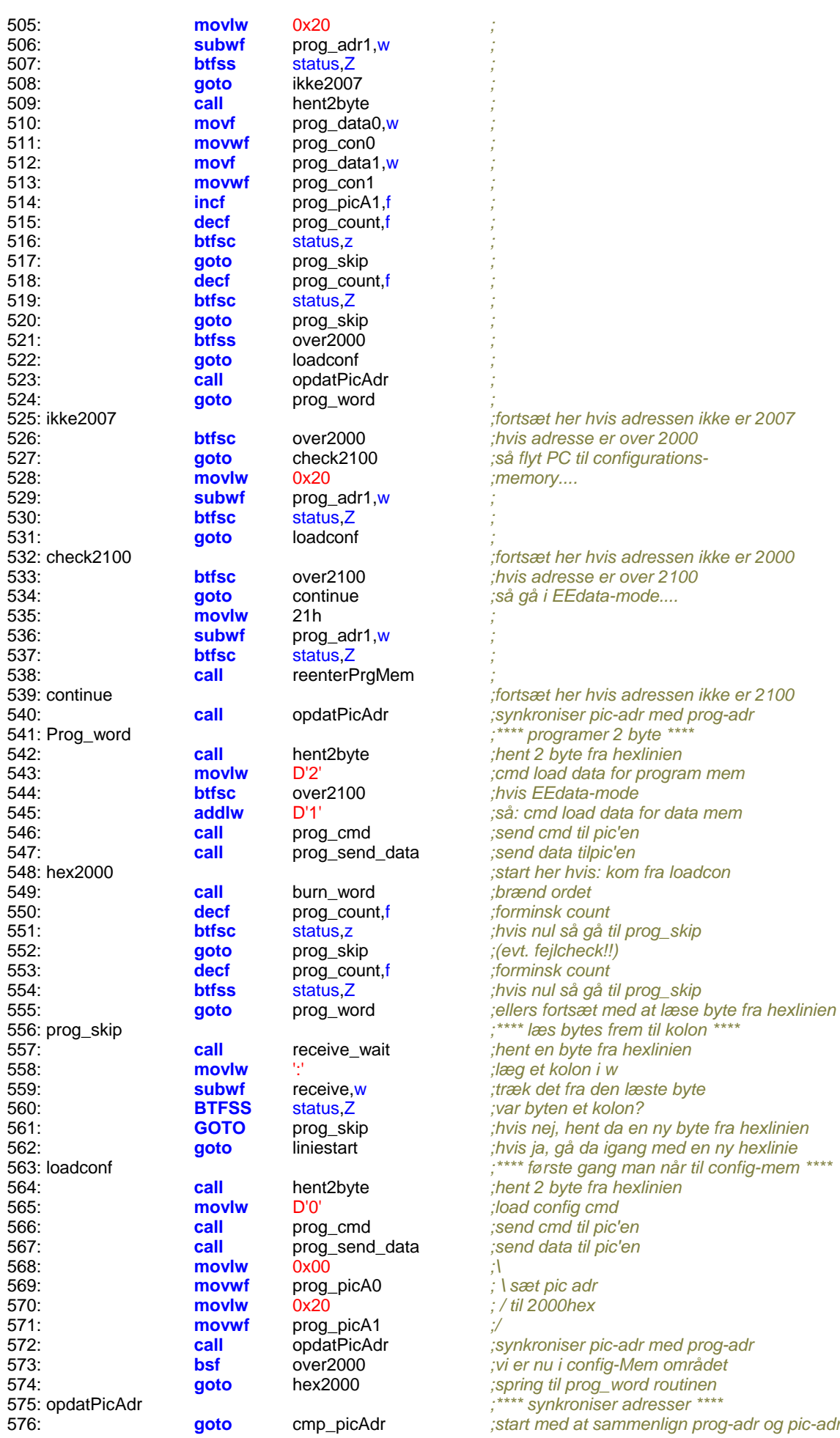

577: inc\_picAdr 578: 579: 580: 581: 582: 583: cmp\_picAdr 584: 585: 586: 587: 588: 589: 590: 591: 592: 593: hent2byte 594: 595: 596: 597: 598: 599: burn\_word 600: 601: 602: 603: 604: 605: 606: 607: 608: 609:  $610<sup>1</sup>$ 611: 612: 613: bw\_nxt 614: 615: 616: 617: 618: 619: 620: 621: 622: 623: 624: 625: prog\_cmd 626: 627: 628: 629: prog\_cmd1 630: 631: 632: 633: 634: 635: 636: 637: 638: 639: 640: 641: 642: 643: 644: 645: 646: prog\_send\_data 647: 648:

**btfsc** status,Z *;(p.g.a. 16 bit)* **movf** prog\_adr1,w *;\* **btfss** status,Z *;/*<br>**goto** inc picAdr *;* **movf** prog\_adr0,w *;\* **btfss** status,Z *;/* **return return BTFSS** flashEE,1<br> **goto** bnfl **goto call** delay\_10ms *;vent 10 ms* **call** prog\_cmd *; /* **btfsc** status,Z *;(p.g.a. 16 bit)*<br> **incf** prog\_picA1,f *;forøg evt. ogs* **return movlw** D'6' *b*' *c i put 6 i w-reg.*<br> **movwf** prog\_bit\_count *formation jgem 6 i bit-component* **bsf** clock  $\qquad \qquad \text{clock} = 1$ **btfsc** status,C *;\* **bcf** dataP *;/*<br> **nop** :/ **nop** *;\* **nop** *;/* **bcf** clock *;clock=0* **nop** *;\ pause for at*  **nop** *;/ være sikker* **btfss** status, Z *jer den nul?* **bcf** status, C *;sæt C = 0* **rlf** prog\_data0,f *;\*

inc\_picAdr *;\*\*\*\*\*\* forøg \*\*\*\*\*\*\*\*\*\*\** **movlw** D'6' *;forøg adr i pic komandoen* **call** prog\_cmd *;send cmd til pic'en* **incf** prog\_PicA0,f *;forøg pic adr tæller (lav)* **incf** prog\_PicA1,f *;forøg evt. også høj del*  $\cdot$ <sup>\*\*\*\*\*\*</sup> sammenlign \*\*\* **subwf** prog\_PicA1,w *; sammenlign høj del* **goto** inc\_picAdr *; hvis forskel: forøg* **subwf** prog\_PicA0,w *; sammenlign lav del* **goto** inc\_picAdr *; hvis forskel: forøg* ;\*\*\*\* læs 2 bytes fra hexfilen \*\*\*\* **movlw** prog\_data0 *;i dette register skal byten ligge* **call** read\_hex *;hent byten fra hexlinien*<br> **moviw** prog\_data1 *idette register skal byte* prog\_data1 *ii dette register skal byten ligge* **call** read\_hex *;hent byten fra hexlinien* ;\*\*\*\* brænd og sammenlign \*\*\*\* *;Denne sekvens hvis PIC'en er en EEPROM\*\*\*\*\*\*\*\*\*\*\*\*\** **movlw** B'001000' *;cmd begin program* **call** prog\_cmd *;send cmd til pic'en* **goto** bw\_nxt *;gå til sammenlign ;Denne sekvens hvis PIC'en er en FLASH\*\*\*\*\*\*\*\*\*\*\*\*\*\*\*\** **movlw** B'011000' *;cmd begin program only* **call** prog\_cmd *;send cmd til pic'en* **call** delay\_1ms *;vent 1ms* **movlw** B'10111' *; \ end programming* **movlw** D'4' *;read data from prog-mem cmd* **btfsc** over2100 *;hvis EEdata-mode så:* **addlw** D'1' *;read data from data mem cmd* **call** prog\_cmd *;send cmd til pic'en* **call** prog\_compare *;sammenlign det sendte og det læste* **movlw** D'6' *;increment adrs cmd* **call** prog\_cmd *;send cmd til pic'en* **incf** prog\_picA0,f *;forøg pic adr tæller (lav)* **incf** prog\_picA1,f *;forøg evt. også høj del* prog\_cmd *;\*\*\*\* send prog-komando \*\*\*\** **movwf** prog\_cmd\_data *;gem kommando der skal sendes* **movwf** prog\_bit\_count *;gem 6 i bit-counter* prog\_cmd1 *;\*\*\* loop \*\*\*\** **rrf** prog\_cmd\_data,f *;roter cmd\_data og få bit i c* **bsf** dataP *; \ sæt data udgangen* **btfss** status,C *; / til det samme som C* **nop** *; pause for at være sikker* **decf** prog\_bit\_count *;forminsk bit-counter* **goto** prog\_cmd1 *;hvis nej: fortsæt loopet* **return** *;hvis Ja: afslut og vend tilbage* prog\_send\_data *;\*\*\*\* Send 16 bit data \*\*\*\**

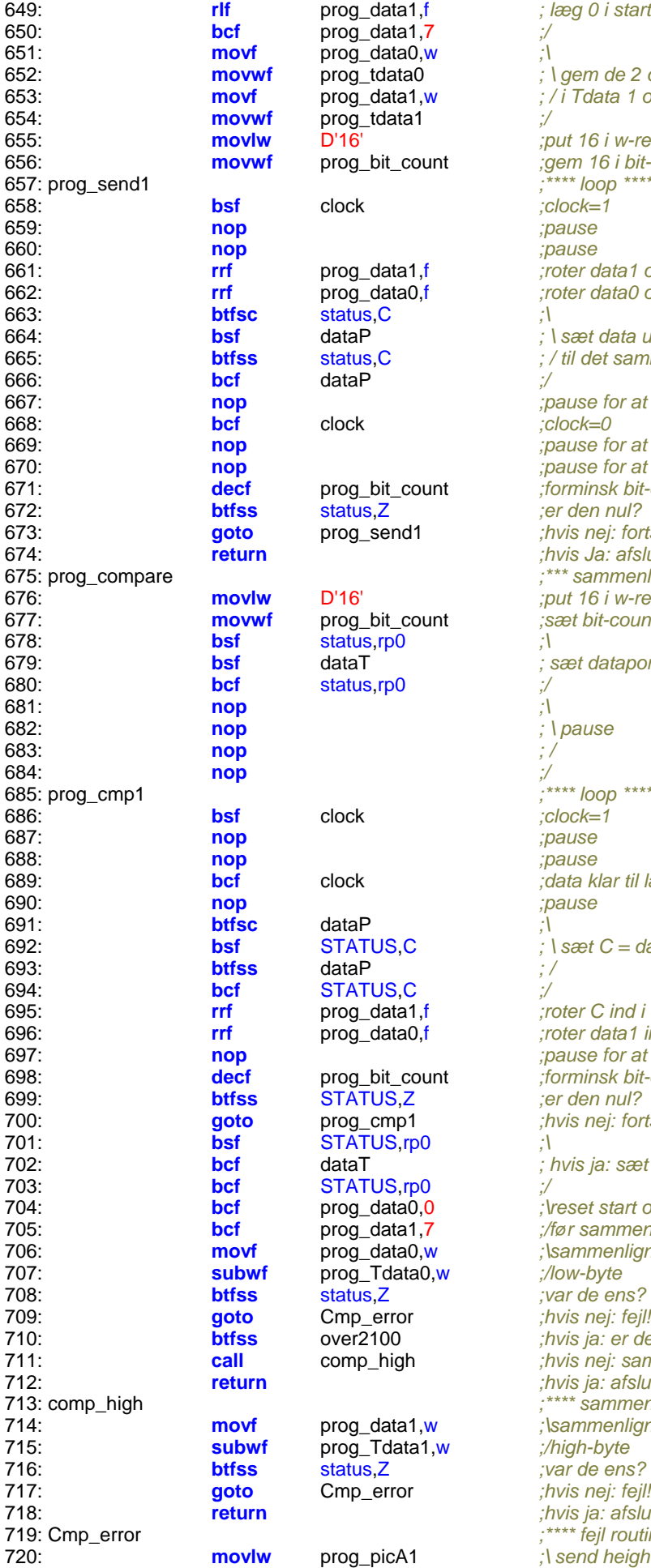

**bcdom** prog\_data1,7 *;/*<br>**bc** prog\_data0,w *;*} **movf** prog\_data0,w *;\* **prog\_tdata1** *;/*<br>**D'16'** *;p* **bsf** clock *;clock=1 prog\_data1,f prog\_data1,f* **btfsc** status,C *;\* **bcf** dataP *;/* **but status, Z**<br>**prog\_send1** *but invisinej: for* **movlw** D'16' *;put 16 i w-reg.* **bsf** status,rp0 *;\* **bcf** status,rp0 *;/* **nop** *;\* **nop** *; /* **nop** *;/* **clock** *;\*\*\*\** loop \*\*\*\*<br>clock *;clock*=1 **btfsc** dataP *;\* **btfss** dataP *; /* **bcf** STATUS,C<br>
prog\_data1,f *;n* **bthatfarms** STATUS,Z *;er den nul?*<br>
prog\_cmp1 *;hvis nej: for* **bsf** STATUS,rp0 *;\* **bcf** STATUS,rp0 *;/* prog\_data0,w ;\sammenlign **subwf** prog\_Tdata0,w *;/low-byte* **btfss** status,Z *;var de ens?* **goto** Cmp\_error *;hvis nej: fejl!!* prog\_data1,w ;\sammenlign **subwf** prog\_Tdata1,w *;/high-byte* **btfss** status,Z *;var de ens?* **goto** Cmp\_error *;hvis nej: fejl!!*

**rlf** prog\_data1,f *; læg 0 i start og slut* **prog\_tdata0**  $\therefore$   $\qquad$  *; \ gem de 2 data bytes* **movf** prog\_data1,w *; / i Tdata 1 og 2* **movlw** D'16' *;put 16 i w-reg.* **movwf** prog\_bit\_count *;gem 16 i bit-counter* **nop** *;pause* **rrf** prog\_data1,f *;roter data1 over i data0* **rrf** prog\_data0,f *;roter data0 og få bit i C* **b** dataP *j* **l sæt data udgangen btfss** status,C *; / til det samme som C* **nop** *;pause for at være sikker* **bcf** clock *;clock=0* **nop** *;pause for at være sikker* **nop** *;pause for at være sikker* **decf** prog\_bit\_count *;forminsk bit-counter* **goto** prog\_send1 *;hvis nej: fortsæt loopet* **return** *;hvis Ja: afslut og vend tilbage* ;\*\*\* sammenlign sendte data med modtaget data \*\*\* **movwf** prog\_bit\_count *;sæt bit-count til 16* **bstatus,rp0** *; sæt dataport til input*<br>status,rp0 *;/*<br>; \ **nop** *; \ pause* **bsf** clock *;clock=1* **nop** *;pause* **nop** *;pause* **bcf** clock *;data klar til læsning* **nop** *;pause* **bsf** STATUS,C *; \ sæt C = dataport* **rrf** prog\_data1,f *;roter C ind i data1* prog\_data0,f *;roter data1 ind i data0* **nop** *;pause for at være sikker* **decf** prog\_bit\_count *;forminsk bit-counter* **goto** prog\_cmp1 *;hvis nej: fortsæt loopet* **bcf** dataT *; hvis ja: sæt dataport til output* prog\_data0,0 *;\reset start og stop bit*<br>prog\_data1,7 *;/før sammenligning* **bcf** prog\_data1,7 *;/før sammenligning* **btfss** over2100 *;hvis ja: er det EEdata?* **call** comp\_high *;hvis nej: sammenlign high-byte* **return** *;hvis ja: afslut og vend tilbage* ;\*\*\*\* sammenlign high-byte \*\*\*\* **return** *;hvis ja: afslut og vend tilbage* Cmp\_error *;\*\*\*\* fejl routine \*\*\*\** prog\_picA1 *i* ;\ send heigh-byte's

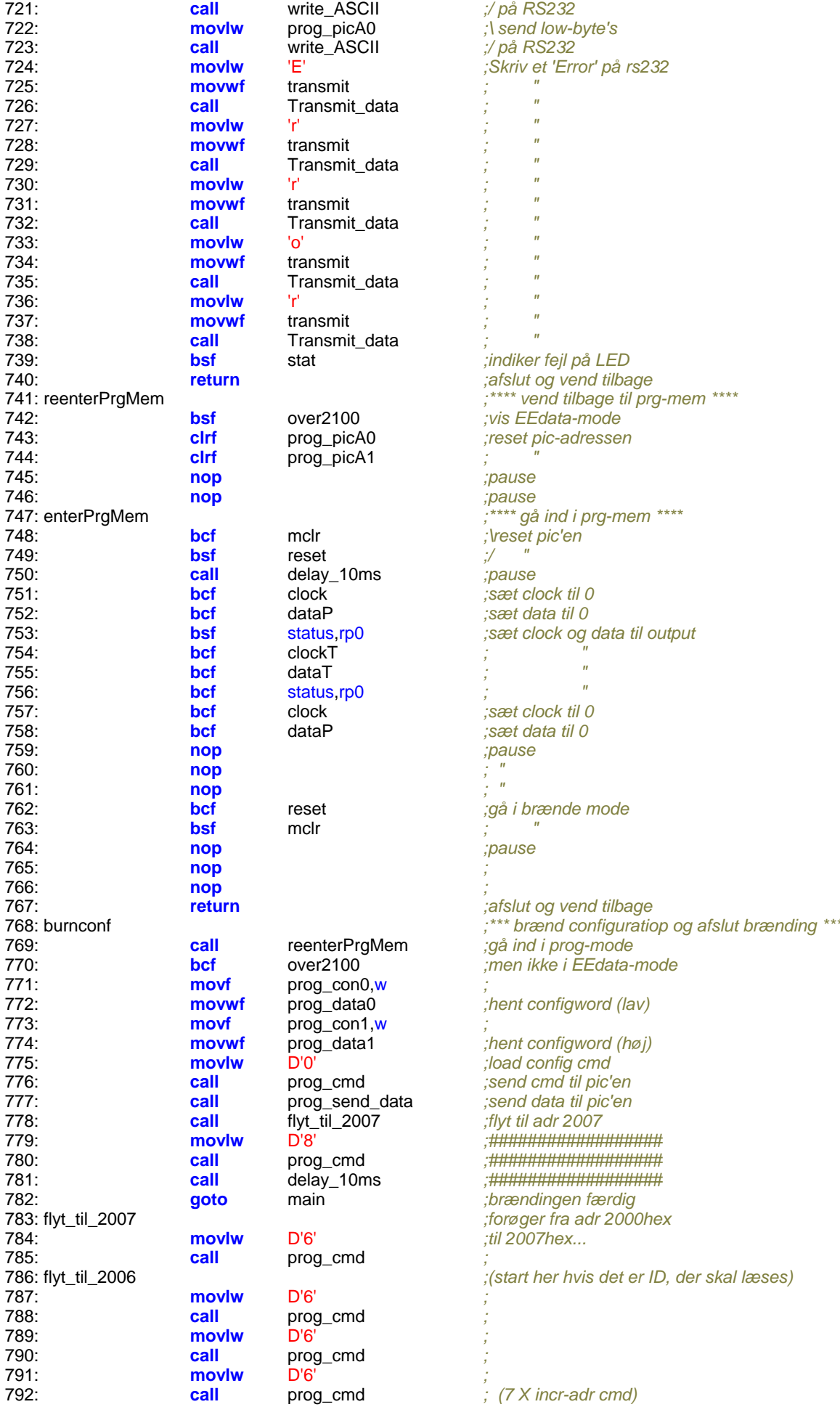

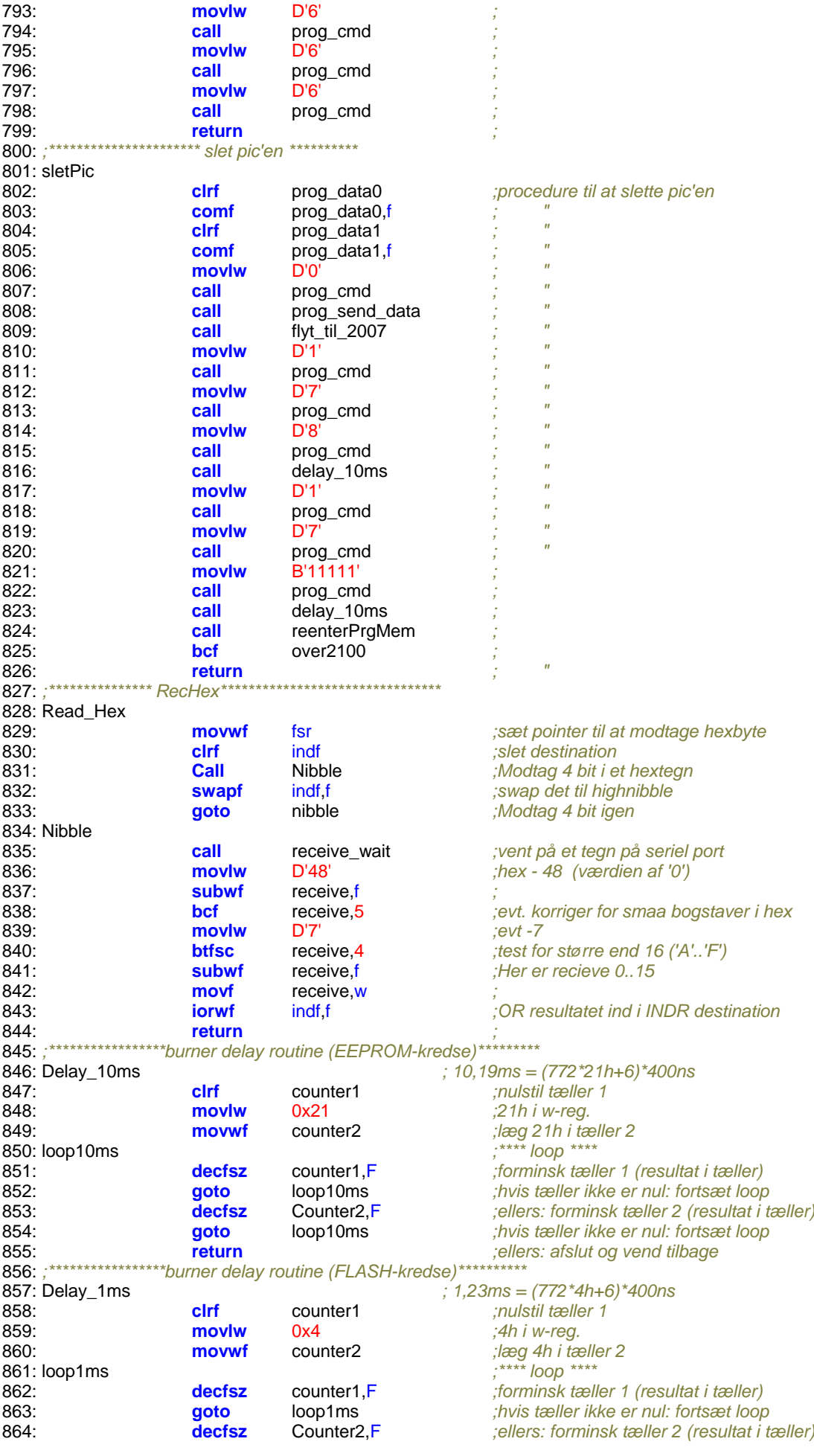

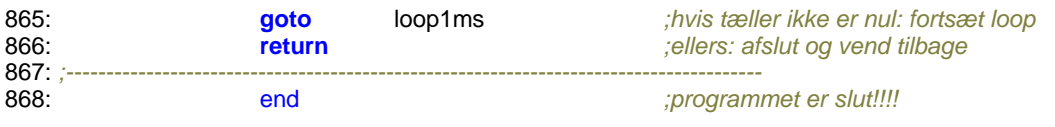